## Oracle form developer tutorial pdf

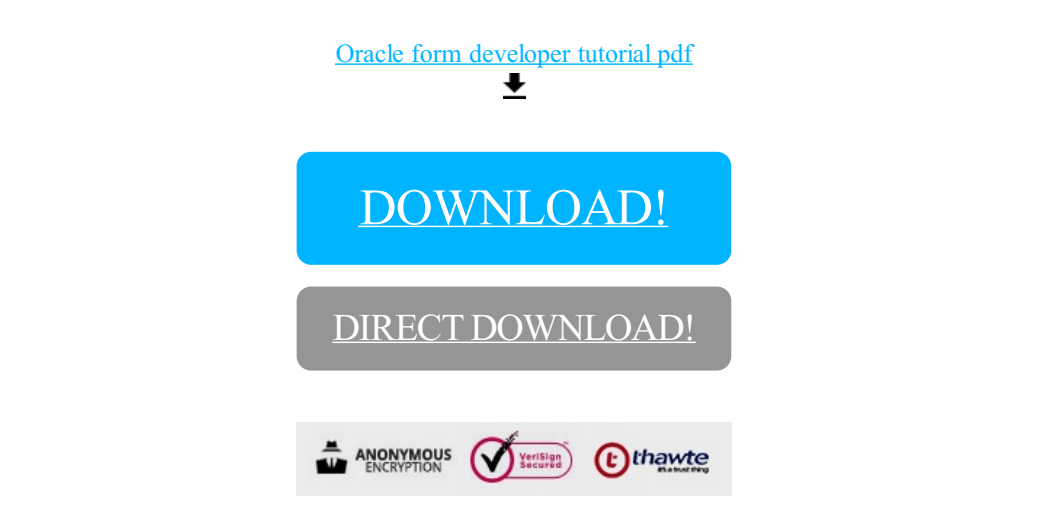

[DOWNLOAD!](http://yoztopdf.ru/78W7?id=oracle form developer tutorial pdf)

DIRECT [DOWNLOAD!](http://yoztopdf.ru/78W7?id=oracle form developer tutorial pdf)